# **Sistemas Distribuidos Bloque I Introducción a los Sistemas Distribuidos: caracterización y arquitecturas. Tema 1.4: CSS**

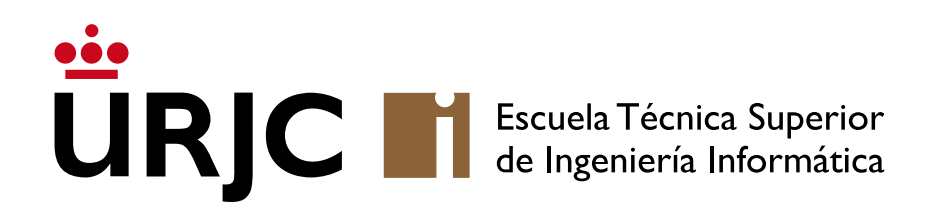

**Nicolás Rodríguez [nicolas.rodriguez@urjc.es](mailto:nicolas.rodriguez@urjc.es)**

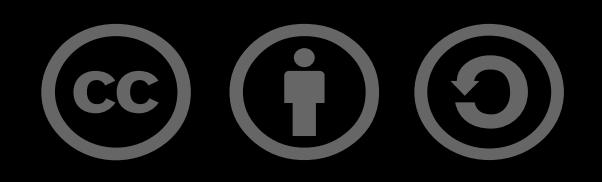

## • **¿Qué es CSS?**

- ¿Cómo se incluye CSS?
- Estilo de texto
- Posicionamiento
- Modelo de caja
- Frameworks

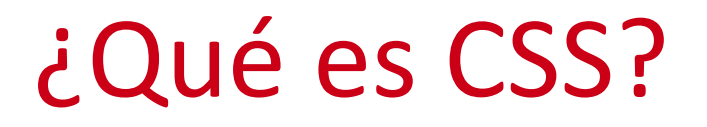

### • CSS (Cascading Style Sheets) es un lenguaje utilizado para describir la apariencia y formato de un documento escrito en HTML.

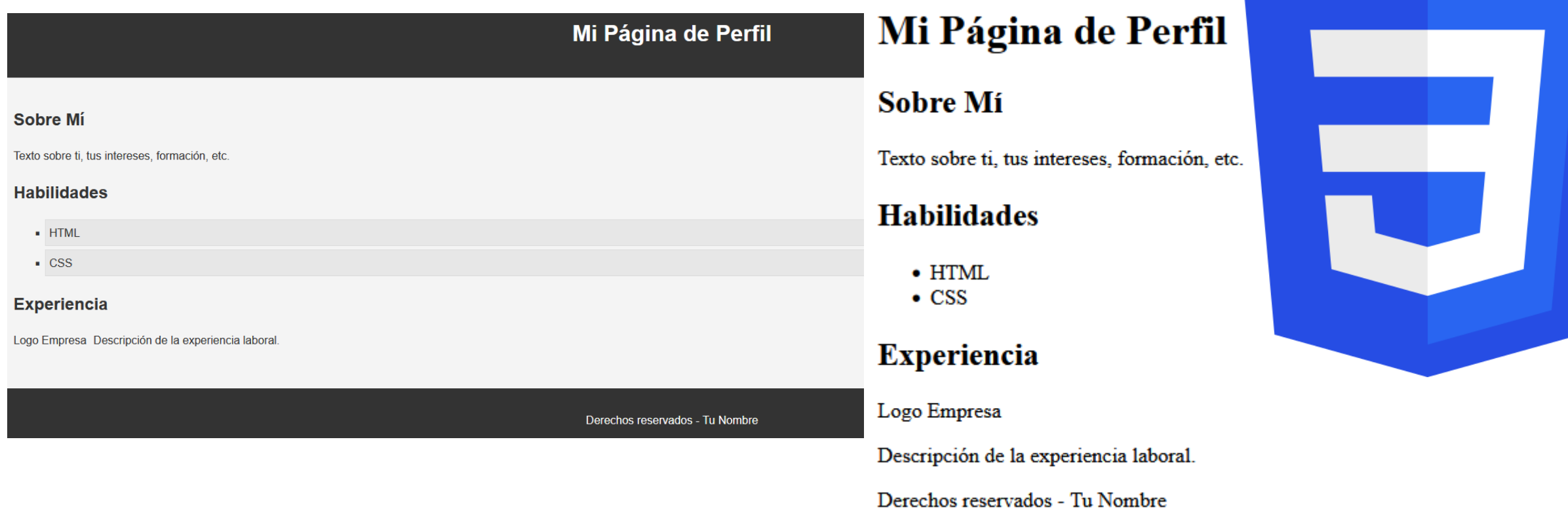

3

- ¿Qué es CSS?
- **¿Cómo se incluye CSS?**
- Estilo de texto
- Posicionamiento
- Modelo de caja
- Frameworks

<link rel="stylesheet" href="style.css">

# ¿Cómo se incluye CSS?

## •Inline: Directamente en un elemento HTML usando el atributo style.

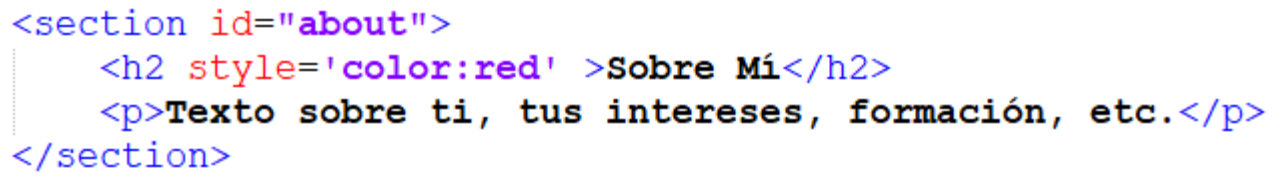

•Internal: Dentro de la etiqueta <style> en el <head> del documento HTML.

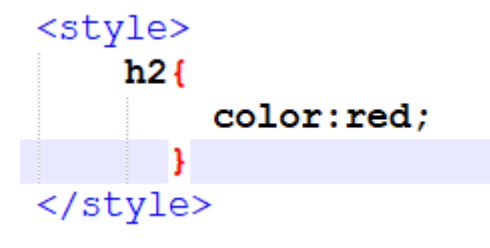

• External: Enlazando a una hoja de estilos externa mediante la etiqueta <link>.

#### Mi Página de Perfil

#### Sobre Mí

Texto sobre ti, tus intereses, formación, etc.

#### **Habilidades**

- $\bullet$  HTML
- $\bullet$  CSS

#### **Experiencia**

Logo Empresa

Descripción de la experiencia laboral.

Derechos reservados - Tu Nombre

- •ID: Estiliza un elemento con un ID específico (ej: #miID).
- Clase: Estiliza todos los elementos con una clase específica (ej: .miClase). Mi Página de Perfil Mi Página de Perfil

#### **Sobre Mi**

Texto sobre ti, tus intereses, formación, etc.

#### **Habilidades**

 $\bullet$  HTML  $\bullet$  CSS

#### **Experiencia**

Logo Empresa

Descripción de la experiencia laboral.

Derechos reservados - Tu Nombre

#### **Sobre Mi**

Texto sobre ti, tus intereses, formación, etc.

#### **Habilidades**

 $\bullet$  HTML  $\bullet$  CSS

#### **Experiencia**

Logo Empresa

Descripción de la experiencia laboral.

Derechos reservados - Tu Nombre

- ¿Qué es CSS?
- ¿Cómo se incluye CSS?

## • **Estilo de texto**

- Posicionamiento
- Modelo de caja
- Frameworks

• CSS permite un control detallado sobre el estilo del texto en las páginas web. Estas propiedades afectan cómo se muestra el texto, mejorando la legibilidad y el atractivo visual.

## •font-size:

- Define el tamaño del texto.
- Ejemplo: font-size: 16px; hace que el texto tenga un tamaño de 16 píxeles.

## • font-family:

- Establece la tipografía del texto.
- Se pueden especificar varias fuentes, y el navegador utilizará la primera que esté disponible.
- Ejemplo: font-family: Arial, sans-serif;.

# Estilo del texto

### •text-align:

- Alinea el texto dentro de su contenedor.
- Valores comunes incluyen left, right, center, y justify.
- Ejemplo: text-align: center; alinea el texto al centro.

### • color:

- Cambia el color del texto.
- Puede especificarse con valores HEX, RGB, nombres de colores, etc.
- Ejemplo: color: #000000; para texto en color negro.

## •line-height:

- Ajusta la altura de línea del texto, afectando el espaciado vertical entre líneas.
- Puede mejorar la legibilidad, especialmente en bloques de texto.
- Ejemplo: line-height: 1.5; para 1.5 veces el tamaño de la fuente.
- ¿Qué es CSS?
- ¿Cómo se incluye CSS?
- Estilo de texto
- **Posicionamiento**
- Modelo de caja
- Frameworks
- CSS ofrece múltiples propiedades para controlar cómo se colocan y organizan los elementos en una página web. Position (define cómo un elemento es posicionado en el documento):
	- Static (predeterminado): El elemento se coloca según el flujo normal del documento.
	- relative: El elemento se posiciona relativo a su posición original.
	- absolute: El elemento se posiciona relativo a su contenedor más cercano posicionado (no static).
	- fixed: El elemento se posiciona relativo a la ventana del navegador, permaneciendo fijo durante el desplazamiento.
	- sticky: Una mezcla entre relative y fixed; el elemento se "pega" durante el scroll en un punto específico.

## • top, right, bottom, left:

- Usados para posicionar el elemento cuando se utiliza position: relative, absolute, fixed o sticky.
- Especifican la distancia desde los bordes del contenedor de posicionamiento.

## •float y clear:

- float: Permite que los elementos floten a la derecha o izquierda, con el contenido fluyendo a su alrededor.
- clear: Controla el flujo de elementos flotantes, impidiendo que elementos floten a uno o ambos lados.
- ¿Qué es CSS?
- ¿Cómo se incluye CSS?
- Estilo de texto
- Posicionamiento
- **Modelo de caja**
- Frameworks
- En CSS, cada elemento se representa como una caja rectangular.
- Content (Contenido): Es el área donde se muestra el contenido del elemento, como texto o imágenes. Su tamaño se puede ajustar mediante las propiedades width y height.
- Padding: Espacio entre el contenido y el borde. El padding aumenta el tamaño total del elemento, pero no el del contenido.
- Border (Borde): Rodea el padding y el contenido. Su grosor también añade al tamaño total del elemento.
- Margin (Margen): Espacio exterior alrededor del borde. El margin no afecta el tamaño del elemento en sí, pero sí influye en el espacio que ocupa en la página.
- Esencial para el diseño y la disposición de los elementos en una página web. Afecta al posicionamiento y al espaciado entre elementos.

#### • Chrome – F12 -Computed

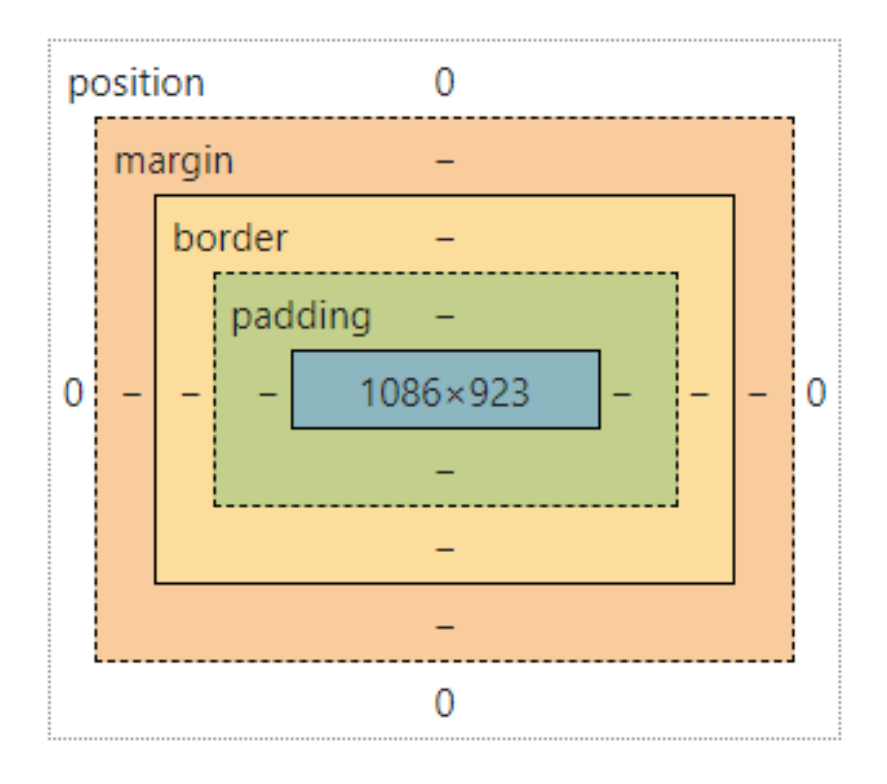

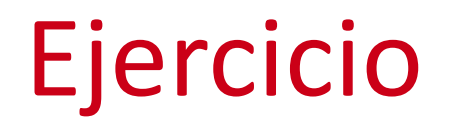

#### • Pasar de un diseño a otro

#### **Lista de Cursos**

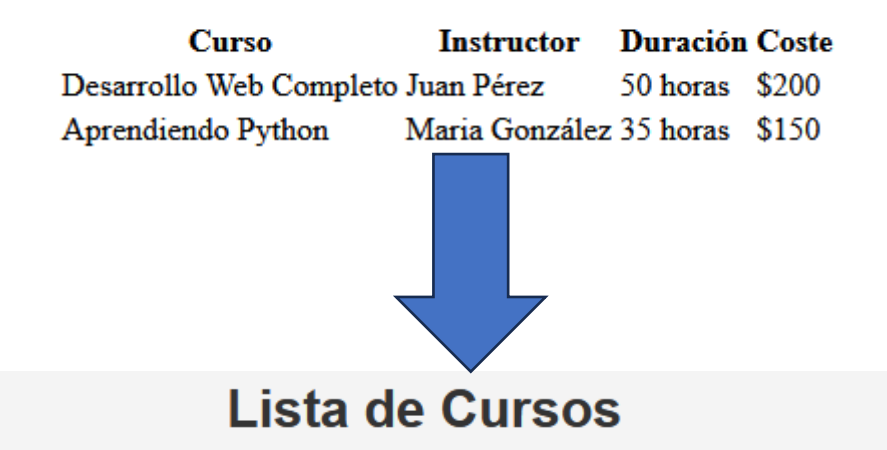

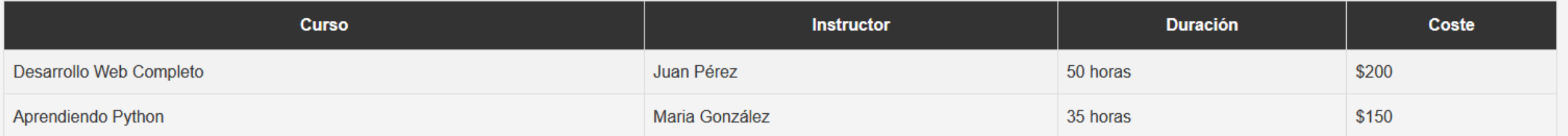

- ¿Qué es CSS?
- ¿Cómo se incluye CSS?
- Estilo de texto
- Posicionamiento
- Modelo de caja
- **Frameworks**

## Frameworks

• Los frameworks CSS son bibliotecas pre-escritas de CSS que ayudan a los desarrolladores a construir páginas web de manera eficiente y coherente. Ofrecen un conjunto de estilos predefinidos, componentes y estructuras de diseño que se pueden utilizar para desarrollar rápidamente interfaces de usuario atractivas y responsive.

### • Bootstrap:

- Uno de los frameworks más populares y ampliamente utilizados.
- Basado en un sistema de grid, incluye componentes para navegación, formularios, botones, y mucho más.
- Fácil de personalizar y altamente responsive.

# Frameworks

### • Foundation:

- Conocido por ser altamente personalizable.
- Ofrece un enfoque más profesional y complejo que Bootstrap.
- Incluye un sistema de grid avanzado y componentes móviles-first.

## • Tailwind CSS:

- Ofrece un enfoque más bajo nivel y requiere una curva de aprendizaje más pronunciada.
- Altamente personalizable y flexible.

## • Materialize:

- Basado en Material Design de Google.
- Ofrece una amplia gama de componentes con animaciones y transiciones elegantes.
- Fácil de usar y con un diseño estético atractivo.

# **Sistemas Distribuidos Bloque I Introducción a los Sistemas Distribuidos: caracterización y arquitecturas. Tema 1.4: CSS**

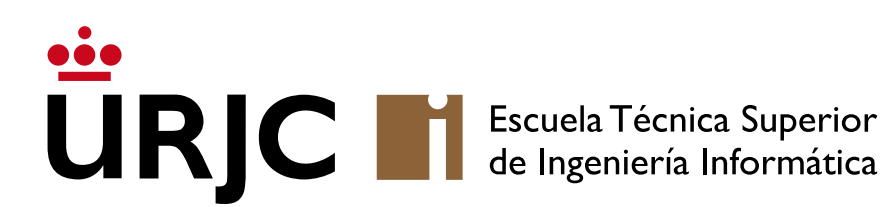

©2023 Autor Nicolás H. Rodríguez Uribe Algunos derechos reservados Este documento se distribuye bajo la licencia "Atribución-CompartirIgual 4.0 Internacional" de Creative Commons, disponible en https://creativecommons.org/licenses/by-sa/4.0/deed.es

**Nicolás Rodríguez [nicolas.rodriguez@urjc.es](mailto:nicolas.rodriguez@urjc.es)**

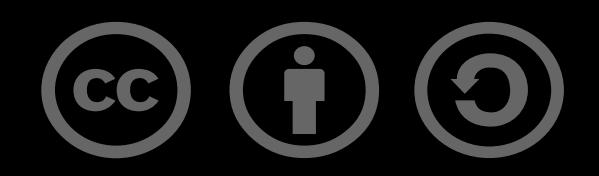